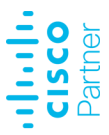

# **UEIME** Cisco Unified E-Mail and Web Interaction Manager Enterprise

**Der Cisco Interaction Manager bietet die Möglichkeit, E-Mails, Chats und Web Collaborations hinsichtlich ausgewählter Inhalte automatisch zu bearbeiten. Mittels einer integrierten Plattform werden Skripte und Arbeitsabläufe definiert, mit deren Hilfe die gezielte Auswertung, Weiterleitung oder Beantwortung eingehender Anfragen realisiert werden kann. Dieser fünftägige Kurs vermittelt den Teilnehmern das Wissen über die Installation und Konfiguration des Interaction Managers.**

#### **Kursinhalt**

- Eigenschaften und Funktionen des Cisco Unified EIM und Cisco Unified WIM
- Architektur des Cisco Unified EIM und Cisco Unified WIM
- Verwaltung neuer Benutzer und Benutzergruppen
- Konfiguration von Cisco Unified EIM und Cisco Unified WIM
- Erstellung und Verwaltung von Workflows
- Verwendung der Agent-Konsole
- Integration und Konfiguration des Cisco Unified CCE
- Management des Web-Chat Systems
- Troubleshooting

 **E-Book** Sie erhalten die englischen Original-Unterlagen als Cisco E-Book.

#### **Zielgruppe**

Der Kurs richtet sich an Systemadministratoren, welche die Installation, Konfiguration und Verwaltung des Cisco Unified EIM und WIM in Verbindung mit dem Cisco Unified CCE durchführen.

#### **Voraussetzungen**

Die Teilnehmer müssen praktische Erfahrungen im Umgang mit den Betriebssystemen Windows 2003 Server und Windows XP besitzen. Außerdem sollten grundlegende Kenntnisse zu den Themen Microsoft SQL Server 2000, WebLogic und WebLogic Domains, Microsoft Internet Information Service (IIS) und Cisco Unified CCE 7.x vorhanden sein.

#### **Dieser Kurs im Web**

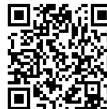

Alle tagesaktuellen Informationen und Möglichkeiten zur Bestellung finden Sie unter dem folgenden Link: www.experteach.de/go/**UEIM**

#### **Vormerkung**

Sie können auf unserer Website einen Platz kostenlos und unverbindlich für 7 Tage reservieren. Dies geht auch telefonisch unter 06074 4868-0.

#### **Garantierte Kurstermine**

Für Ihre Planungssicherheit bieten wir stets eine große Auswahl garantierter Kurstermine an.

#### **Ihr Kurs maßgeschneidert**

Diesen Kurs können wir für Ihr Projekt exakt an Ihre Anforderungen anpassen.

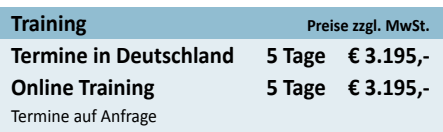

**UEIME**

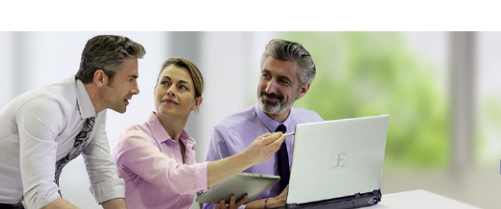

**Digital Learning** 

Virtuelle Trainingsumgebungen Live Online und Hybrid Trainings **Managed Training Services** Digitale Kursunterlagen

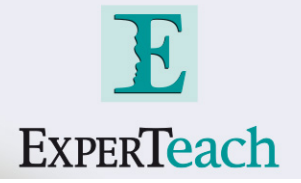

## Inhaltsverzeichnis

### **UEIME – Cisco Unified E-Mail and Web Interaction Manager Enterprise**

Unified WIM Lesson 1: Features Lesson 2: Components and Integration Lab 1-1: Demonstrate an E-mail Message Flow Lab 1-2: Demonstrate a Chat Message Flow • Module 2 - Architecture Installation Planning and Environment Installation Lesson 1: Architecture Lesson 2: Planning Lesson 3: Sizing Server Software and Hardware Lesson 4: Creating WebLogic Domains Lesson 5: Installing Cisco Unified EIM and Cisco Unified WIM Lab 2-1: Verifying and Preparing the Environment Lab 2-2: Installing and Starting a Single-Server Configuration • Module 3 - User Management

Lesson 1: Managing Users Lesson 2: Creating Groups and Queues Lab 3-0: Setting up the Administration/Agent Workstation Lab 3-1: Managing Users

• Module 4 - The Knowledge Base Lesson 1: Knowledge Base Basics Lesson 2: Knowledge Base Special Functions Lab 4-1: Managing Folders Lab 4-2: Managing Articles Lab 4-3: Managing Macros Lab 4-4: General Knowledge Base Management Lab 4-5: Managing Approval Processes

• Module 5 – Administration Lesson 1: Configuring System Administration Lesson 2: Configuring Workflows Lab 5-1: Managing Business Settings Lab 5-2: Managing E-Mail Functions Lab 5-3: Managing Work Flows Lab 5-4: Managing Archive Jobs

• Module 6 - Agent Console Lesson 1: The E-Mail Agent

• Module 1 - Features of Cisco Unified EIM and Cisco Lesson 2: Pinning, Pulling, and Transferring Activities Lesson 3: Navigating the Information Pane Lab 6-1: Managing User Options Lab 6-2: Transferring and Pulling Activities Lab 6-3: Searching for Information Lab 6-4: Managing Activities and Cases Lab 6-5: Managing Customer Information Lab 6-6: Managing Tasks and E-Mails • Module 7 - Cisco Unified CCE Integration and Configuration

Lesson 1: The Integrated System Lesson 2: Configuring Unified CCE Lesson 3: Integrating Post Installation Lesson 4: Fault Tolerance Lab 7-1: Preparing Cisco Unified CCE for the Integration Lab Lab 7-2: Performing a Post-Installation Integration Lab 7-3: Performing Post-Installation Cisco Unified EIM and Cisco Unified WIM Configuration Lab 7-4: Testing the System

• Module 8 - Cisco Unified Web Interaction Manager Lesson 1: Managing Web Templates and Entry Points Lesson 2: Conducting Chat Sessions Lab 8-1: Creating a Chat Entry Point Lab 8-2: Conducting a Chat Session in Cisco Unified WIM

• Module 9 - Management Tools: Monitors and Reporting Lesson 1: Using Management Tools: Monitors and Reports Lesson 2: Reporting Across Channels: Web View Lab 9-1: Monitoring Chat Sessions

• Module 10 - Troubleshooting Lesson 1: Troubleshooting at Startup Lesson 2: Troubleshooting Servers Lesson 3: Troubleshooting Processes Lab 10-1: Troubleshoot Cisco Interaction Manager 4.4.1

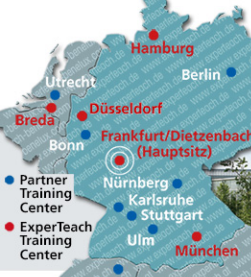

**ExperTeach GmbH**

Waldstraße 94 • 63128 Dietzenbach • Telefon: +49 6074 4868-0 • Fax: +49 6074 4868-109 info@experteach.de • www.experteach.de

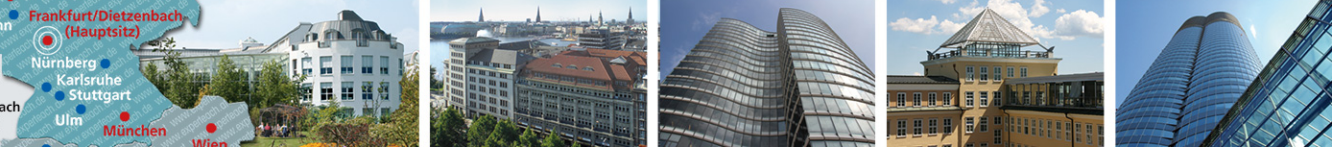

© ExperTeach GmbH, alle Angaben ohne Gewähr, 26.01.2022